## TOOLS FOR CHECKING AND WRITING DWARF PROGRAMS

# **GRAFHCORE**

**GC** Graphcore LLVM Dev Meeting 2022

DEXTER SINISTER

**Debugging** 

**optimised code**

**Missing debuginfo**

## THE TOOLS

- A set of tools loosely inspired by **Dexter**, the Debugging Experience Tester.
	- *Tests user-specified debugging expectations are met*
- **sinister**
	- A DWARF expression interpreter. Interprets DWARF-conformant expressions and computes a result.
- Means it is not necessary to launch a debugger to test DWARF expressions. Utilises the comprehensive DWARF stack machine interpreter defined in lldb.

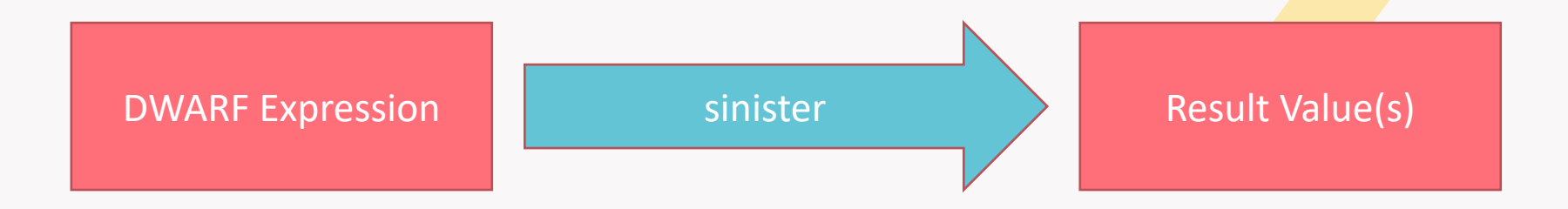

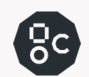

#### MOTIVATION

Currently, to verify the correctness of a DWARF program its necessary to build an executable and launch a debugger.

- Limits the verification of the DWARF program to the inputs set in the executable
- Heavyweight process just to run some stack machine instructions

**So build tools to enable interactive DWARF testing and writing.**

- Provide a lightweight DWARF expression checking environment.
- A lightweight REPL for DIExpression and DWARF expressions.
- It's good fun.

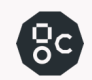

#### DWARF EXPRESSION INTERPRETER

#### # RUN: sinister %s | FileCheck %s

# CHECK: Result: 42

DW\_OP\_const1u(38) DW\_OP\_const1u(4) DW\_OP\_plus DW\_OP\_stack\_value

• Currently limited to constants – register context as an input is the current priority

• Also the addition of flags to print the result in different ways e.g. fragments / DW\_OP\_piece

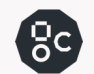

### LLVM DWARF EXTENSIONS

- The *dbg.value* intrinsic uses a superset of DWARF expressions:
	- **DIArglist** (DIA) A list of SSA values
	- **DIExpression** (DIE) An expression consisting of 'Extended DWARF' with LLVM specific operators e.g. *DW\_OP\_LLVM\_arg*
- So development is ongoing of the utility 'llvm-dietodwarf'
	- Inputs are the DIArgList and DIExpression
	- Outputs a 'pure' DWARF program
	- This can be input to sinister (the interpreter) or other utilities

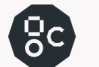

### THE TOOLS

- **DIEToDwarf**
	- DIExpression string to DWARF expression string convertor
	- Means that sinister doesn't have to support multiple input formats.

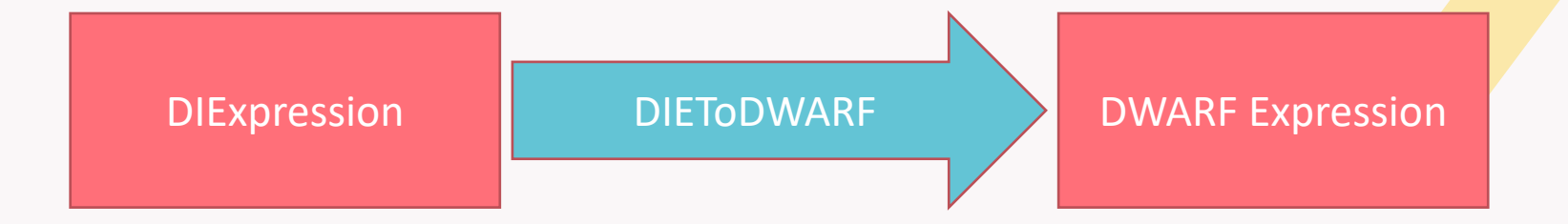

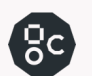

#### THE TOOLS – PROGRESS

• Critically, haven't implemented setting register context. This means currently interpretation is limited to DWARF expressions with constants.

Figuring out how to do this is the current focus, it'll make the utilities much more useful.

Open to suggestions about how best to do this. ATM have attempted launching an Ildb instance an trying to take a context from this. But its not ideal – part of the goal is to not need a debugger instance.

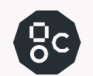

#### SUMMARY

On track for an initial release in December, but progress is currer *https://github.com/chrisjbris/llvm-debugy [Work In Progress!]*

#### **More fun tools**

- Write a simple optimisation pipeline for DWARF expressions (DWA
- Expressions can contain effective no-ops or trivially combinable i
- Optimisations are scattered e.g. *isIdentityFunction()* in LSR and *c* DIExpression
- Why not have all optimisations in one place?

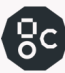